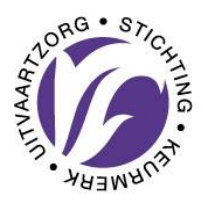

# **Aanvraag WIJZIGING RU registratie**

**in het [Register Uitvaartverzorger](https://www.keurmerkuitvaartzorg.nl/keurmerk-sku)**

#### **Gegevens:**

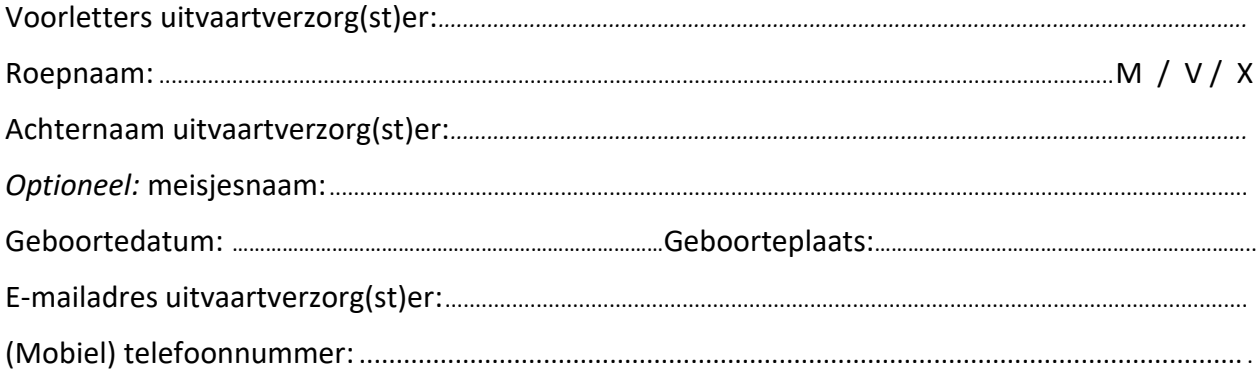

### **De wijziging registratie van de bovenstaande RU betreft** *(kies uw optie: wijziging 1, 2 of 3)*

### **Wijziging 1: van een keurmerkhouder naar een keurmerkhouder**

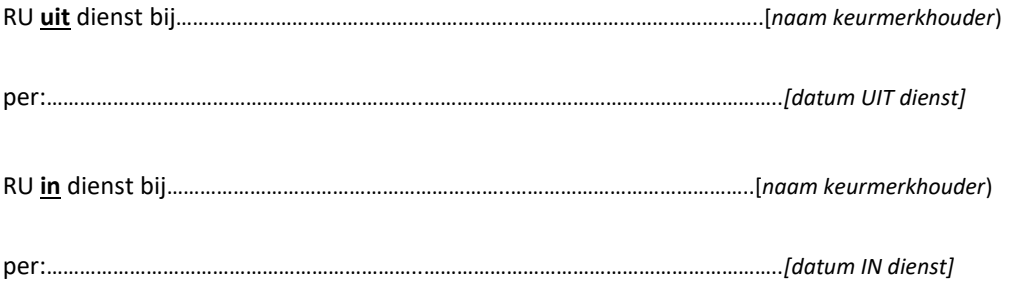

*Om de wijziging af te ronden dient er een nieuwe ingevulde en getekende registratie-overeenkomst worden meegestuurd:* **[uitvaartverzorger-uitvaartonderneming-SKU](https://www.keurmerkuitvaartzorg.nl/cms/files/Register%20Uitvaartverzorger/registratie-overeenkomst-ru-keurmerkhouder-v-juli-2023.pdf)**

#### **Wijziging 2:** *in dienst* **bij keurmerkhouder naar** *niet in dienst* **bij**

#### **keurmerkhouder**

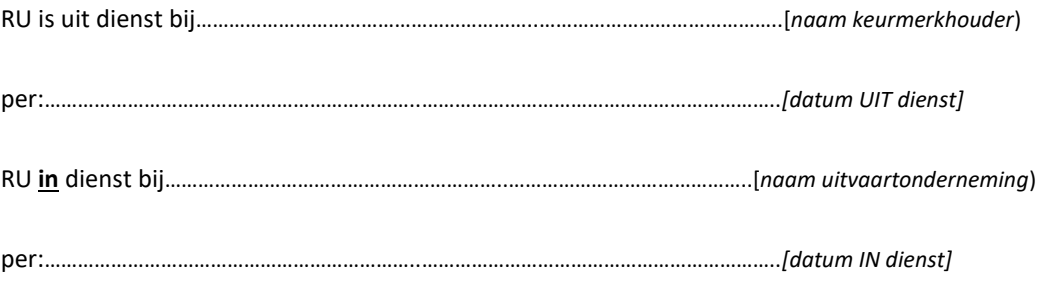

*Volg de volgende drie stappen om de wijzingen af te ronden: (Bij deze wijziging verzorgt u zelf uw inschrijving en betaalt u zelf de facturen.)*

**Stap 1** A. Ingevuld en ondertekende [Aanvraag inschrijving uitvaartverzorger](https://www.keurmerkuitvaartzorg.nl/cms/files/Register%20Uitvaartverzorger/Aanvraag%20inschrijving%20uitvaartverzorger%20in%20het%20register%20uitvaartverzorgers-Formulier%201-juli%202023%20niet%20in%20dienst.pdf) *(formulier 1)*

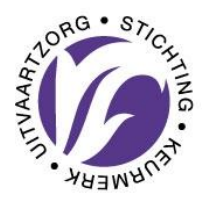

# **Aanvraag WIJZIGING RU registratie**

### **in het [Register Uitvaartverzorger](https://www.keurmerkuitvaartzorg.nl/keurmerk-sku)**

B. Getekende registratie-overeenkomst *(formulier 2)*

Kies voor formulier 2 de onderstaande optie die van toepassing is:

- i. In dienst bij [een niet-keurmerkhouder](https://www.keurmerkuitvaartzorg.nl/cms/files/Register%20Uitvaartverzorger/registratie-overeenkomst-ru-niet-keurmerkhouder-v-juli-2023.pdf)
- ii. Werkzaam al[s freelance uitvaartverzorger](https://www.keurmerkuitvaartzorg.nl/cms/files/Register%20Uitvaartverzorger/registratie-overeenkomst-ru-freelancers-v-juli-2023.pdf)
- iii. Werkzaam [via een uitzendbureau](https://www.keurmerkuitvaartzorg.nl/cms/files/Register%20Uitvaartverzorger/Documenten%20per%201%20jan%202023/1671719225_registratie-overeenkomst-ru-freelancers-v-2023.pdf)
- C. NaVU-diploma of Bewijsdocument Instroomregeling. *(document 3)*
- **Stap 2.** Na ontvangst en goedkeuring van de 3 benodigde documenten, ontvangt de uitvaartverzorger een factuur à € 195,- excl BTW (tarief 2024) voor inschrijving in het Register Uitvaartverzorger. De jaarlijkse contributie RU bedraagt €154,- excl BTW (tarief 2024) en gaat pas in op 1 januari van het jaar volgend op de inschrijving.
- **Stap 3.** Na ontvangst van betaling ontvangt u een bevestigingsmail met uw Bewijs van Inschrijving. Ná ontvangst van deze bevestigingsmail bent u officieel opgenomen in het [Register Uitvaartverzorger.](https://www.keurmerkuitvaartzorg.nl/registeruitvaartverzorgers)

Alleen volledige en ingevulde en ondertekende aanvragen, worden in behandeling genomen.

#### **Wijziging 3: uitschrijving RU**

\*

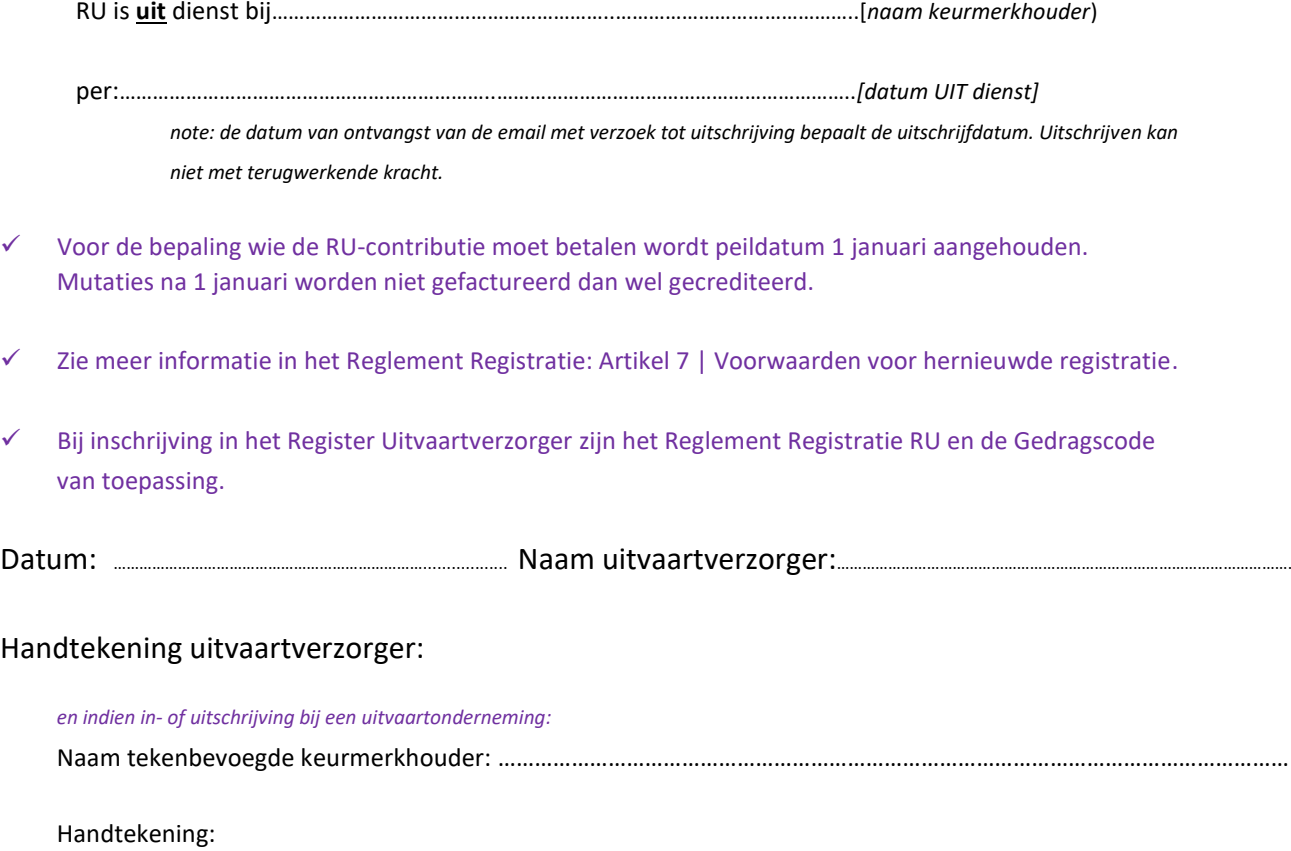

Ingevuld en ondertekend mét de bijlagen (gescand) per e-mail te verzenden naar: register@keurmerkuitvaartzorg.nl (alleen volledig ingevulde en ondertekende documenten worden in behandeling genomen)

 $\_$  , and the set of the set of the set of the set of the set of the set of the set of the set of the set of the set of the set of the set of the set of the set of the set of the set of the set of the set of the set of th